**Zad 1** Opracuj skrypt, który wypisze trzy liczby wprowadzone przez użytkownika w kolejności malejącej

## **Zad 2**

Opracuj program obliczania podatku dochodowego według ш zasad podanych w tabeli. Użytkownik podaje podstawę obliczania podatku.

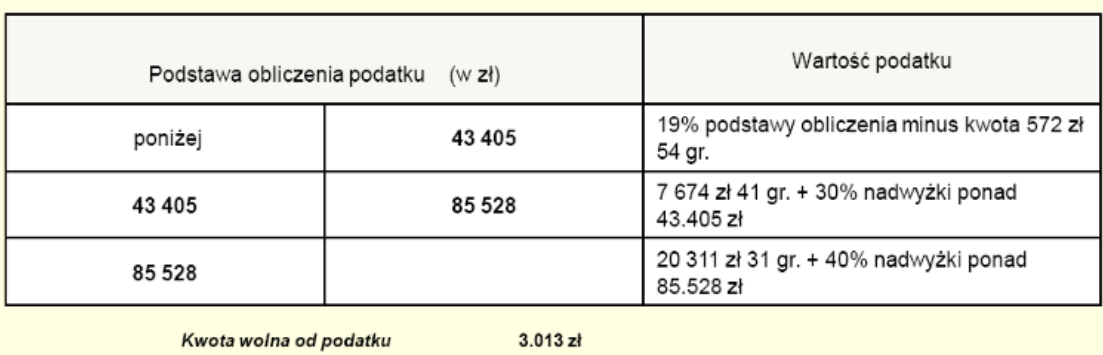

## Podatek dochodowy od osób fizycznych Skala podatkowa - 2007r

Opracuj stronę internetową, na której będzie zamieszczona powyższa tabelka oraz wynik działania skryptu. Do wprowadzania wartości podstawy obliczenia podatku należy użyć okna dialogowego. Formatowanie elementów strony umieść w pliku .css.